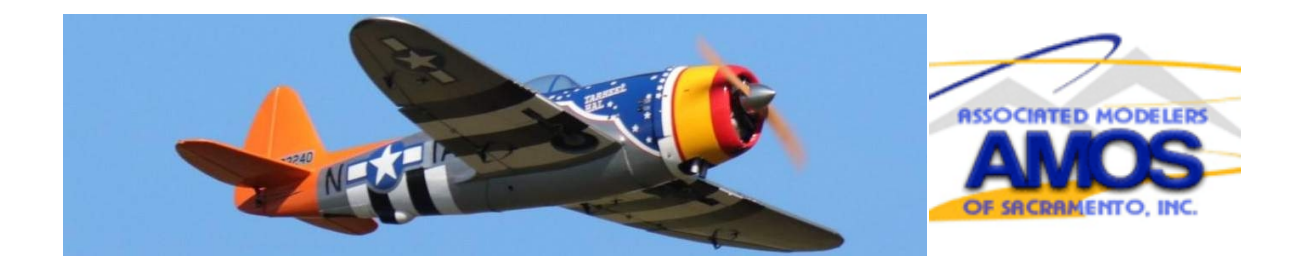

# *AMOS February 2021 Newsletter*

# *Board Meeting Recap – Amos Field 2/6/2021 10:00PM*

## *New Business*

**AMA Charter Renewal:** The Secretary reported that the club's AMA charter and the Insurance Certificate for the Waste Management Disposal Site are up for renewal and that he had prepared the forms. The amounts due are \$40 for the club charter and \$80 for the insurance certificate for a total of \$120. Doug K made a **Motion** that the payment be approved, the forms be filed with the AMA, and copies of the section describing field activities and rules be distributed to the members. Andrew W seconded and the motion **passed.**

**Minutes of Previous Meeting:** On **Motion** by Doug K seconded by Geordan W the minutes of the December 5, 2020 board meeting were **approved.**

**Safety – Health and Operations (Flying / Plane Maintenance)**: The President said that for safety's sake, AMOS members have to be informed of the need to keep their planes maintained.

**PayPal Discussion – Clarification:** The President requested clarification of the Board's position on using Pay Pal. The Board clarified that we are not using it.

**Weed Abatement (Roundup Spraying) Thursday February 11**: The field will not be closed.

**Discussion on Refreshing the AMOS Website**: Andrew W reported on research he had been doing on features to possibly improve our web site. The Board directed Andrew, Basil and Dave L. to continue looking into it and to reach out to Steve Stanley and Bryan Clementi for their expertise in web site management.

**AMOS Future Goals / Mission Statement – Finalize Changes**: Andrew W presented his final draft of the club's Mission Statement. The Mission Statement will be for the website only, and we will not amend the By-Laws.

**2021 Event Discussion**: The Board discussed proposed events for 2021. These events will be contingent on the COVID situation and approval by the general membership. The Board agreed that we should have tentative dates set so that appropriate plans can be made. We still have to make sure that these dates don't conflict with other club's events.

John S made a **Motion** to approve the tentative dates, subject to approval by the Members and subject to change if necessary. Geordan W seconded, and the motion **Passed.**

### **2021 Q1 Projects Discussion – Timeline / Action Plan**:

- 1. Dave L made an offer to loan the club the use of a tractor with mower and scraper attachments; a 525 plus gallon water trailer for fire emergencies and field maintenance; and a high capacity power generator along with a container to store them all in. This would be entirely at his expense, including insurance and maintenance. There would be no cost to the club. Dave would be free to take back his equipment at any time. He also would add a crossbar to our container for additional security which would also be at his expense and no cost to the club. John S made a **Motion** to accept this offer. Basil Y seconded the motion and the motion **Passed.**
- 2. Dave L proposed to bring in 50 tons of AB gravel, which he would pay for entirely, to cover the area around the containers and provide a driveway for trucks to be able to back up to the containers. He said Mike Jansen would level and compact the AB Gravel. Geordan W made a **Motion** to accept this offer, subject to approval by members at the General Meeting. John S seconded the motion and the motion **Passed.**
- 3. Dave L reported that he and Dick Brace had consulted with a structural engineer and had determined that the cables that had been used to tie our shade cover support poles were subject to stretching and not strong enough to withstand a significant wind with or without the covers.. He said they thought replacing the cables with trusses constructed from 1"X square steel tubing would solve the problem. He would cover the cost of the project 100%. He proposed doing one section first as a test. John S made a **Motion** to accept Dave's proposal. Andrew W seconded the motion and the motion **Passed.**
- 4. Dave said he had purchased a urinal which he believes he can successfully install in the new porta potty. He will give it a try.

## **Officers' Reports**

**Vice President Doug Keller:** The March Board Meeting will be held at the field Saturday, March 6 at 10:00 AM. The General Meeting will be held at the field Saturday, March 13 at 10:00 AM.

**Past President John Sorenson:** John said he has learned that the cost to fix the entrance road would be \$20,000. He proposes that we continue the way we are. We can patch the hole.

**Treasurer Rob Ryerson**: Rob said memberships will be higher than he previously predicted and he would like to revise the budget accordingly. There was a discussion of how to allocate any increased revenues. It was agreed that the increase could be allocated proportionally to each category of nonfixed costs. Rob reported at the end of January the club had \$26,487 in checking and \$10,000 in savings. Please see his report, attached. He said he also has \$450 on hand to be deposited.

**Field Marshall Dave Long:** Dave reported that the porta-potty was replaced, the flag poles were put up again, the helipad shade structure was straightened, the control line petromat was fixed, the north pit area was cleared for petromat to be installed, and that he had organized the shed and container.

**Safety Officer Geordan White:** Geordan said he has seen cases of new flyers and experienced flyers not calling their take-offs and landings and that we have to make sure all flyers call take-offs and landings.

**Events/PR Coordinator – Basil Yousif:** Basil proposed that there should be a cap on the amount of entrance fees AMOS members can be charged for events. Several points of view were discussed. It was generally felt that (1) entrance fees should be the same for everybody, (2) it is OK to charge extra for T shirts, souvenirs, etc., and (3) entrance fees should be approved by the Board.

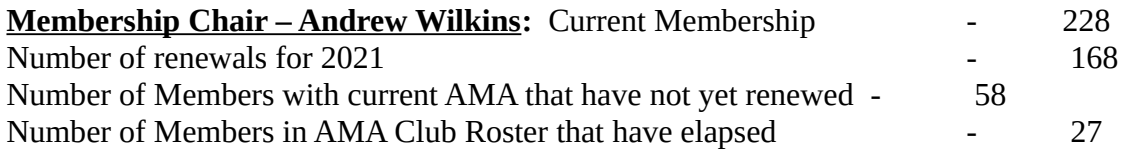

All Members that have not renewed have been emailed a reminder. All those Members that have elapsed AMA were contacted by email.

## Report - January - Last Month

#### 1/1/2021 through 1/31/2021

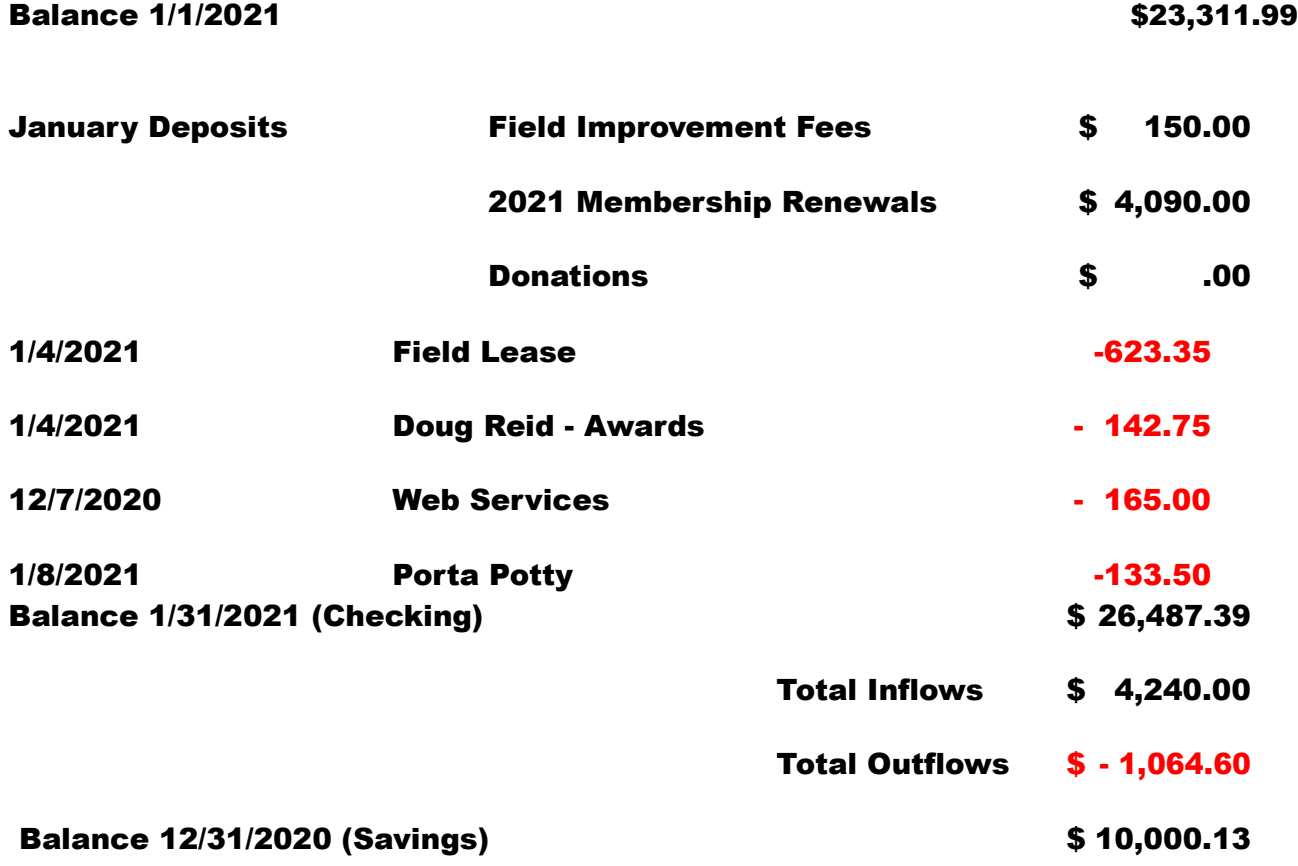

# *GENERAL MEETING Recap – Amos Field 2/13/2021 10:00PM*

**Review of Post COVID 19 Field Guidelines, New Gate Code:** The President said the field is open to visitors as Covid restrictions are easing**.** There is a new gate code that has been sent to all renewing members. The last member to leave locks the gate, as always.

**New Porta Potty – Urinal to be added:** The President pointed out that we have a new porta-potty. Field Marshal Dave L will install a urinal.

**Vote for approval of Additional Container and Tractor Loan from Dave Long**: Dave L reported on his offer to loan a tractor, water trailer, container, and other equipmen to the club and house them at his own expense. Full details of his offer are in the minutes of the February 6 Directors' meeting. John S made a **Motion** to accept the loan offer. The motion was seconded and **Passed.**

**New Flight Stations and Protective Fence Discussion – Dave Long**: Dave L offered to donate the labor and full cost of materials for a new and more sturdy safety fence that giant scale models would not be able to go through. He presented a prototype section. The final design is open for suggestions. Discussion followed and it was agreed to raise the cross-bar height to 18" and work out a way to tie down the mesh at the bottom. Les K made a **Motion** to approve the donation as discussed. The motion was seconded and **Passed.**

**Website Improvements – Discussion**: Discussion was tabled.

**2021 Budget Update by Rob Ryerson**: Rob was absent so this item was skipped.

**January Treasurer's Report**: John S made a **Motion** to approve the January Treasurer's Report (distributed to the members with the February 6 Directors' minutes.) The motion was seconded and **Passed.**

#### **Old Business / Follow Up:**

 **Seasonal Weed Abatement Completed – John Sorenson**: John reported that he and Dave did the seasonal weed abatement.

#### **Upcoming Field Projects:**

**Adding petromat to North End, Walkway, Gazebo:** Dave L reported that the materials, spikes and petromat, are on hand to cover the north end of the pits, walkway to the west of the pits, and the gazebo area. He and Chance are designing tools to drive the spikes without bending over. He will need four to six people to help. The job will be done in 3 or 4 weeks when whether permits.

**Shade Cover – Repair / Replacement**: Dave L reported that he has been involved with others in designing truss structures of 1" square steel tubing to replace the cables for holding the existing poles together. He said the project will be entirely donated. There won't be any expense to the club. The field won't be closed. The project is ongoing.

**Look Into New Chairs**: John S said that our fabric chairs are starting to rot and proposed that we look into purchasing heavy duty plastic chairs. It was **Moved** and seconded that we look into purchasing heavy duty plastic chairs. Motion **Passed.**

**Event Signs:** Dave L presented a design for event road signs which he offered to have printed and donate to the club. After discussion of the wording, a **Motion** to approve was seconded and **Passed.**

#### **Board Reports:**

**Event Coordinator Basil Yousif:** Basil said the tentative dates have been hashed out. **Secretary Jody Kahan:** The Charter/Insurance renewal was mailed to AMA. *President Doug Reid: Doug and Dave L found out that the manure pile to the west of our field actually belongs to a farmer further down the road. They contacted the farmer who said he had not been aware it was causing a fly problem and said he would work it into the soil this spring and put it farther away next year.*

## *A MOS 2021 Event Schedule;*

**Float Fly at Camp Far West Lake: May 19-23 (John Sorenson) War Birds: June 12 (Basil and Geordan) Electric Fun Fly: August 7 Presidents Fun Fly and General Meeting - August 14 Jet Rally: (David Long) - September 9,10 and 11th Helicopters: September 25 (Basil Y, Geordan W) Profile Event October 2nd (Randy Allen) Giant Scale: October 16 Expert Fliers - Gary Myers and Dave Sullivan to Host!** *Upcoming Events are set to resume this year as Covid 19 restrictions are easing. Volunteers needed! We can still make changes if needed.*

**Swap-Meet and Fly-in**

**at the Woodland Davis club**

**in March -**

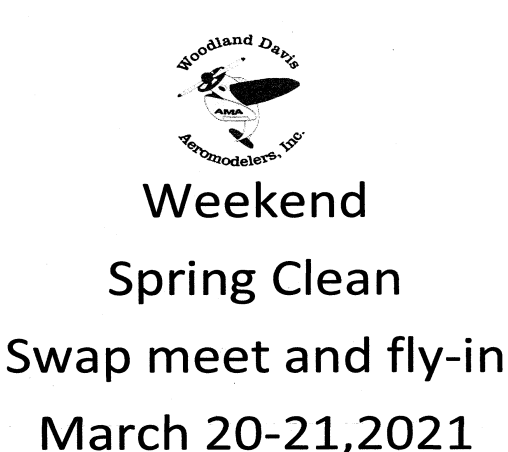

Dry camping available as early as Thursday. Come out early and buy, fly and enjoy a Saturday night meet a greet pot luck dinner at the picnic area at 6 pm. Swap meet, camping and pilot fee \$25or 1-day swap meet and polit fee \$15

> 43295 County Road 29 Davis Ca. 95617 N38 35 06.4 W121 42 01.4

Wdarc.org

Contact Randy Sizemore for more info at

916-804-4250 or Reddogusa1@aol.com

Please adhere to all county and field regulations regarding Covid-19 while at the field

# GET THE BEST FREE RC FLIGHT SIMULATOR

By Jody Kahan

 The first purchase I made when I got into radio control was Phoenix Flight Simulator version 4.0. It came complete with a Spektrum DX5 radio and the cable you need to make it run. I installed it on my Windows 7 PC and had a lot of fun running it on my 19" monitor. It was, and still is, an outstanding flight sim. I am still using it, though now I am on version 6, it is running on Windows 10, and my monitor has grown considerably in diagonal measurement. Fortunately, Phoenix can display at 3840x2160 resolution and looks real good on a large monitor.

You can now get this program for free!!! In fact, that is the only way you can safely get it. It is no longer being sold officially. There are Chinese knock offs available, but the free version is safer.

To obtain the free version go to RC-Thoughts.com <https://www.rc-thoughts.com/phoenix-sim/>

This site was created and is maintained by Tero Salminen, who is the Chairman of Finnish RCheliassociation. He is generously maintaining the Phoenix files so that this program will not die. As he explains it:

"Since PhoenixSim is now fully out of business and there is no customer support left whatsoever I consider it to be abandonware and I feel I can share files for support and community purposes to those still using the software."

Tero's site contains links to all the sources and all the information you need to download, install, and set up Phoenix Flight Simulator, so I will not elaborate on that. You will also find links and instructions to download the hundreds of additional planes and helis created by RC Groups members to run on Phoenix. The planes that come with the Phoenix install are out of date, but the ones created by RC Groups offer tremendous variety and include many aircraft that are currently on the market. There are also many user-created flying sites.

You should start by downloading, unzipping, and installing Phoenix\_DVD\_5.5.zip. You can upgrade to version 6.0 after doing so, but I didn't find any significant difference between 5.5 and 6.0.

Once Phoenix is installed, it will expect you to connect your transmitter via its proprietary USB cable which is no longer available. There are a number of USB dongles available on Amazon and EBay that claim to be compatible with Phoenix, but I cannot vouch for any of them. There is a work around that will enable you to connect your transmitter via the Spektrum WS 2000 wireless dongle (see my article in the December Newsletter) if you have a Spektrum transmitter. I tried it, so I know it works. I expect the same workaround would work with any USB connection between your transmitter and computer. Here is the workaround:

Go here: [https://drive.google.com/file/d/1CJnjsWPz2PvqQB3dnD5NKRyAPcTBAKJj/view.](https://drive.google.com/file/d/1CJnjsWPz2PvqQB3dnD5NKRyAPcTBAKJj/view)

Download PhoenixRC\_emu\_v0\_3.zip. Unzip it, and then copy the files launcher.exe and phnxdll.dll to C:\ProgramFiles x86\Phoenix RC or the folder in which you installed Phoenix RC if different. This little applet should fool Phoenix into thinking you have the official Phoenix dongle plugged into your computer. There are additional steps, so for a complete tutorial, watch

#### [https://youtu.be/pbkjZ\\_-IUuw](https://youtu.be/pbkjZ_-IUuw).

 The video goes really fast, so I would suggest you slow it down. Note the instructions to rename PhoenixRC.exe to update.exe and rename simulator.exe to PhoenixRC.exe.

That's it. The graphics are awesome, and the program is realistic. Settings and adjustments are much more intuitive than Real Flight. If you don't want to pop the bucks for the Spektrum dongle, you might try one of the cheapo dongles available on the web. I can't guarantee it, but I don't see why they wouldn't work in conjunction with PhoenixRC\_emu\_v0\_3.

Once you have Phoenix up and running and working with your transmitter, you will want to begin importing all the great user-created models. You have already read up on the basic procedure here:

#### <https://www.rc-thoughts.com/phoenix-simulator-how-to/>

 you have downloaded the relevant files to your computer, and you are ready to import the models you want into Phoenix. But if you are using PhoenixRC emu, things are a little different.

You would normally get there by double-clicking on C:\Program Files (x86)\PhoenixRC\ PhoenixRC.exe.

But did you rename PhoenixRC.exe to update.exe? If so, you have to double-click on update.exe instead. Once you do, you can follow the procedure to import the aircraft you want. (You can only import them one at a time.)

Some users have trouble finding the new models they imported. Here is my way of finding them: In the Phoenix top menu, click on Model, click on Change, and then click to open the drop-down list under "Sort By". Select manufacturer. You will see a list of manufacturers, but there will be one triangle with no name after it. Click on that; your imported models will be listed there.

The instructions for setting up your transmitter say to select helicopter as the model type. However, if you only intend to fly fixed wing you can select airplane. Also, some users had trouble getting three position flaps to work. You solve this by having your flap switch in the middle position when you begin to calibrate your transmitter.

#### *So go experiment, tinker and have fun. You should be well rewarded.*

#### *Start up screen;*

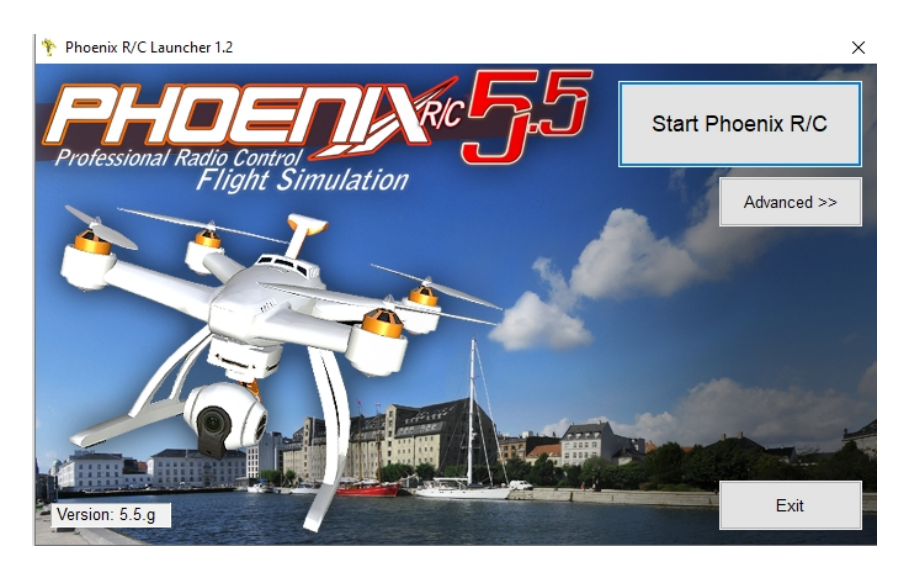

## *Joke;*

**Jim decided to tie the knot with his long time girlfriend. One evening, after the honeymoon, he was cleaning his planes. His wife was standing there watching him.** 

**After a long period of silence she finally speaks.** 

**"Honey, I've been thinking, now that we are married I think it's time you quit RC planes. Maybe you should sell your planes.**

**" Jim gets this horrified look on his face.** 

**She says, "Darling, what's wrong?" "There for a minute you were sounding like my ex-wife.";** 

**"Ex wife!" she screams, "I didn't know you were married before!"** 

*"I wasn't!";* 

```
 AMOS Newsletter prepared by: Basil Yousif, Send Newsletter feedback and topic info to 
basil.yousif@sbcglobal.net USE - AMOS Newsletter as the Subject for the E-mail
```